#### **Visual Object Recognition Computational Models and Neurophysiological Mechanisms** Neurobiology 130/230. Harvard College/GSAS 78454

**Web site:** http://tinyurl.com/visionclass

 $\rightarrow$  Class notes, Class slides, Readings Assignments

**Location:** Biolabs 2062

**Time**: Mondays 03:00 – 05:00

#### **Lectures:**

Faculty: Gabriel Kreiman and invited guests

TA: Emma Giles 

#### **Contact information:**

Gabriel Kreiman **Basset Emma** Giles

gabriel.kreiman@tch.harvard.edu emmagiles@g.harvard.edu 

617-919-2530 

Office Hours: After Class. Mondays 5pm, or by appointment

#### **Visual Object Recognition Computational Models and Neurophysiological Mechanisms** Neurobiology 230. Harvard College/GSAS 78454

Class 1 [09/10/2018]. Introduction to pattern recognition [Kreiman]

- Class 2 [09/17/2018]. Why is vision difficult? Natural image statistics. The retina. [Kreiman]
- Class 3 [09/24/2018]. Lesions and neurological studies [Kreiman].
- Class 4 [10/01/2018]. Psychophysics of visual object recognition [Sarit Szpiro]

**October 8: University Holiday** 

- Class 5 [10/15/2018]. Primary visual cortex [Hartmann]
- Class 6 [10/22/2018]. Adventures into *terra incognita* [Frederico Azevedo]
- Class 7 [10/29/2018]. High-level visual cognition [Diego Mendoza-Haliday]
- Class 8 [11/05/2018]. Correlation and causality. Electrical stimulation in visual cortex [Kreiman] Class 9 [11/12/2018]. Visual consciousness [Kreiman]

Class 10 [11/19/2018]. Computational models of neurons and neural networks. [Kreiman]

Class 11 [11/26/2018]. Computer vision. Artificial Intelligence in Visual Cognition [Bill Lotter]

Class 12  $[12/03/2018]$ . The operating system for vision. [Xavier Boix]

FINAL EXAM, PAPER DUE 12/13/2018. No extensions.

#### **Visual Object Recognition Computational Models and Neurophysiological Mechanisms**  Neurobiology 230. Harvard College/GSAS 78454

- Class 1. Introduction to pattern recognition [Kreiman]
- Class 2. Visual input. Natural image statistics. The retina. [Kreiman]
- Class 3. Lesion and neurological studies of visual deficits in animals and humans. [Kreiman]
- Class 4. Psychophysics of visual object recognition [Jiye Kim]
- October 9: University Holiday
- Class 5. Introduction to the thalamus and primary visual cortex [Camille Gomez-Laberge]
- Class 6. Adventures into *terra incognita*. Neurophysiology beyond V1 [Frederico Azevedo]
- Class 7. First steps into inferior temporal cortex [Carlos Ponce]
- Class 8. From the highest echelons of visual processing to cognition [Leyla Isik]
- Class 9. Correlation and causality. Electrical stimulation in visual cortex [Kreiman].

#### **Class 10. Theoretical neuroscience. Computational models of neurons and neural networks. [Kreiman]**

- Class 11. Computer vision. Towards artificial intelligence systems for cognition [Bill Lotter]
- Class 12. Vision and Language. [Andrei Barbu]
- Class 13. **[Extra class]** Towards understanding subjective visual perception. Visual consciousness. [Kreiman] **FINAL EXAM**

### OUTLINE

### 1. Why build computational models?

- 2. Single neuron models
- 3. Network models
- 4. Algorithms and methods for data analysis

## Why bother with computational models?

- -Quantitative models force us to think about and formalize hypotheses and assumptions
- -Models can integrate and summarize observations across experiments, resolutions and laboratories
- -A good model can lead to (non-intuitive) experimental predictions
- -A quantitative model, implemented through simulations, can be useful from an engineering viewpoint (e.g. face recognition)
- -A model can point to important missing data, critical information and decisive experiments

## What is a model, anyway?

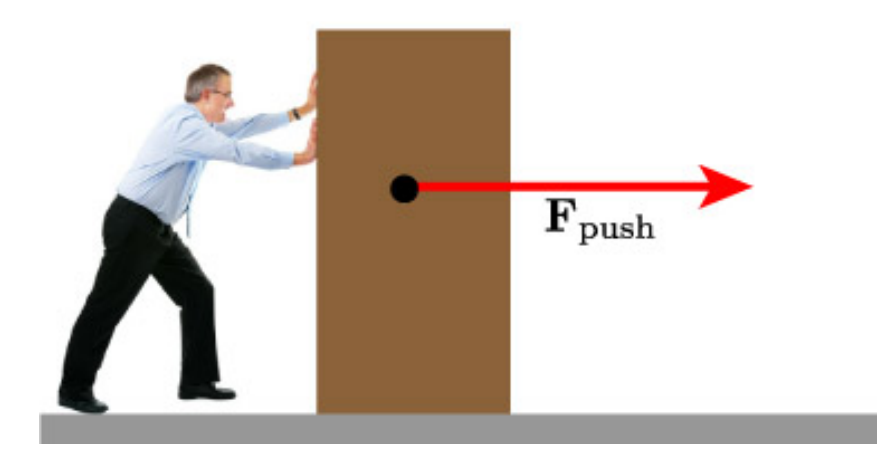

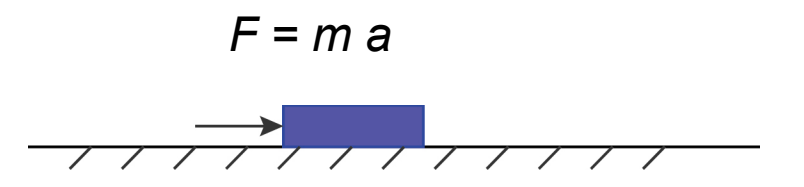

Which hand was the person using? What is the shape/color/material of the object? What day of the week is it? What type of surface is it? What is the temperature/humidity? What is the force exerted by the person? What is the weight of the object? What is the force of gravity on this object? Where is the force exerted? What is the person wearing? How much contact is there between the object and the surface?

#### A model for orientation tuning in simple cells

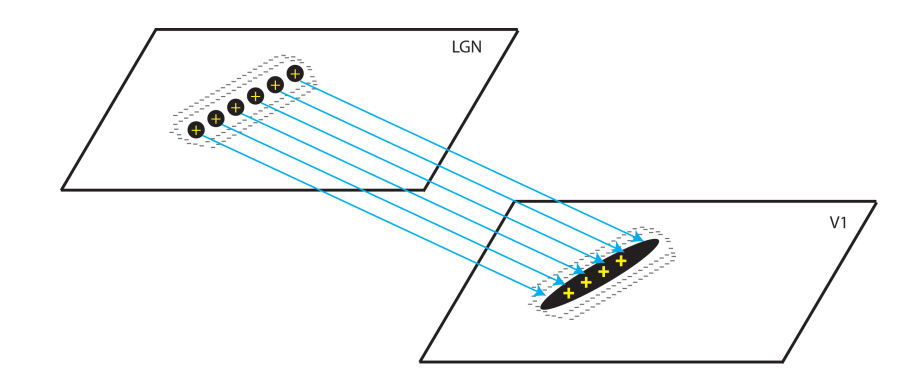

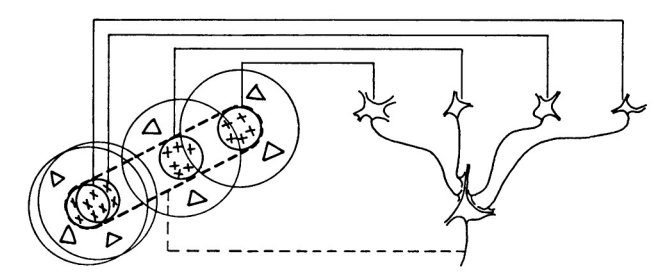

Text-fig. 19. Possible scheme for explaining the organization of simple receptive fields. A large number of lateral geniculate cells, of which four are illustrated in the upper right in the figure, have receptive fields with 'on' centres arranged along a straight line on the retina. All of these project upon a single cortical cell, and the

#### A feed-forward model for orientation selectivity in V1 (by no means the only model)

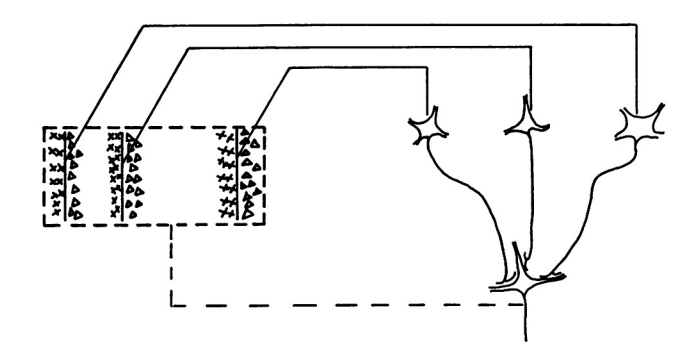

Text-fig. 20. Possible scheme for explaining the organization of complex receptive fields. A number of cells with simple fields, of which three are shown schematically, are imagined to project to a single cortical cell of higher order. Each projecting neurone has a receptive field arranged as shown to the left: an excitatory region to the left and an inhibitory region to the right of a vertical straight-line boundary. The boundaries of the fields are staggered within an area outlined by the interrupted lines. Any vertical-edge stimulus falling across this rectangle, regardless of its position, will excite some simple-field cells, leading to excitation of the higherorder cell.

Hubel and Wiesel. J. Physiology (1962)

### OUTLINE

- 1. Why build computational models?
- **2. Single neuron models**
- 3. Network models
- 4. Algorithms and methods for data analysis

### A nested family of single neuron models

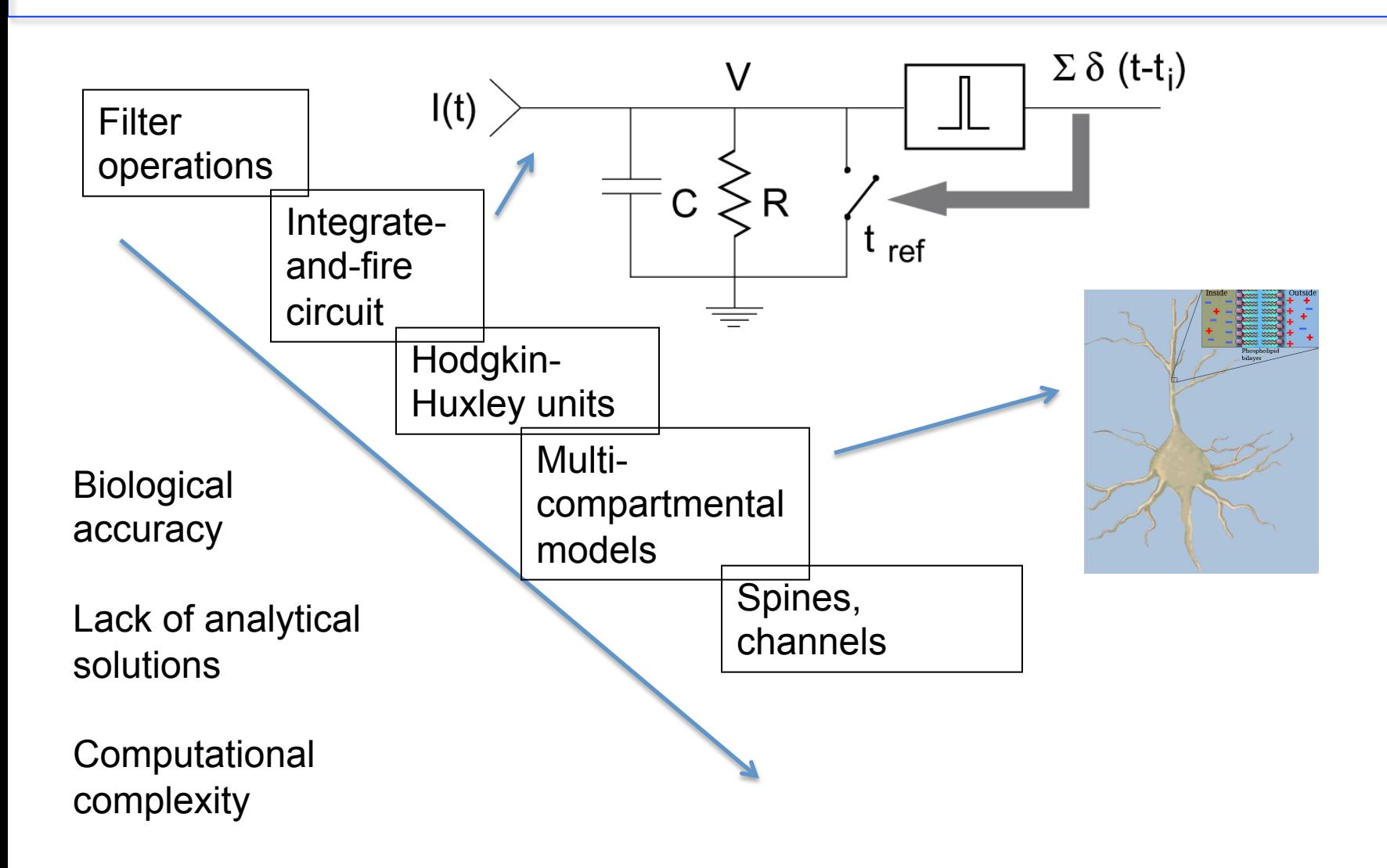

### Geometrically accurate models vs. spherical cows with point masses

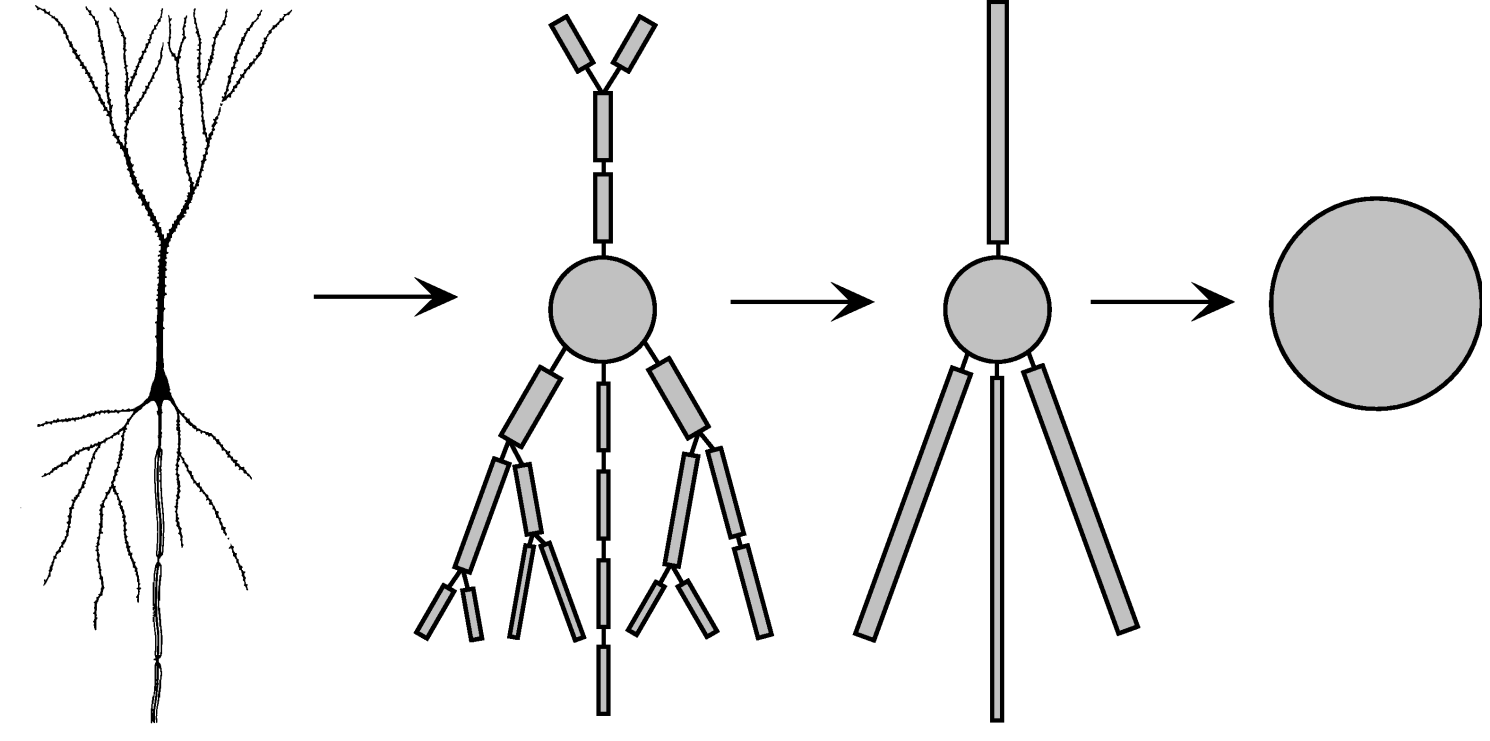

A central question in Theoretical Neuroscience: What is the "right" level of abstraction?

# The leaky integrate-and-fire model

- Lapicque 1907
- Below threshold, the voltage is governed by:

$$
C\frac{dV(t)}{dt} = -\frac{V(t)}{R} + I(t)
$$

- A spike is fired when  $V(t) > V_{thr}$ (and *V(t)* is reset)
- A refractory period  $t_{ref}$  is imposed after a spike.
- Simple and fast.
- Does not consider spike-rate adaptation, multiple compartments, sub-ms biophysics, neuronal geometry

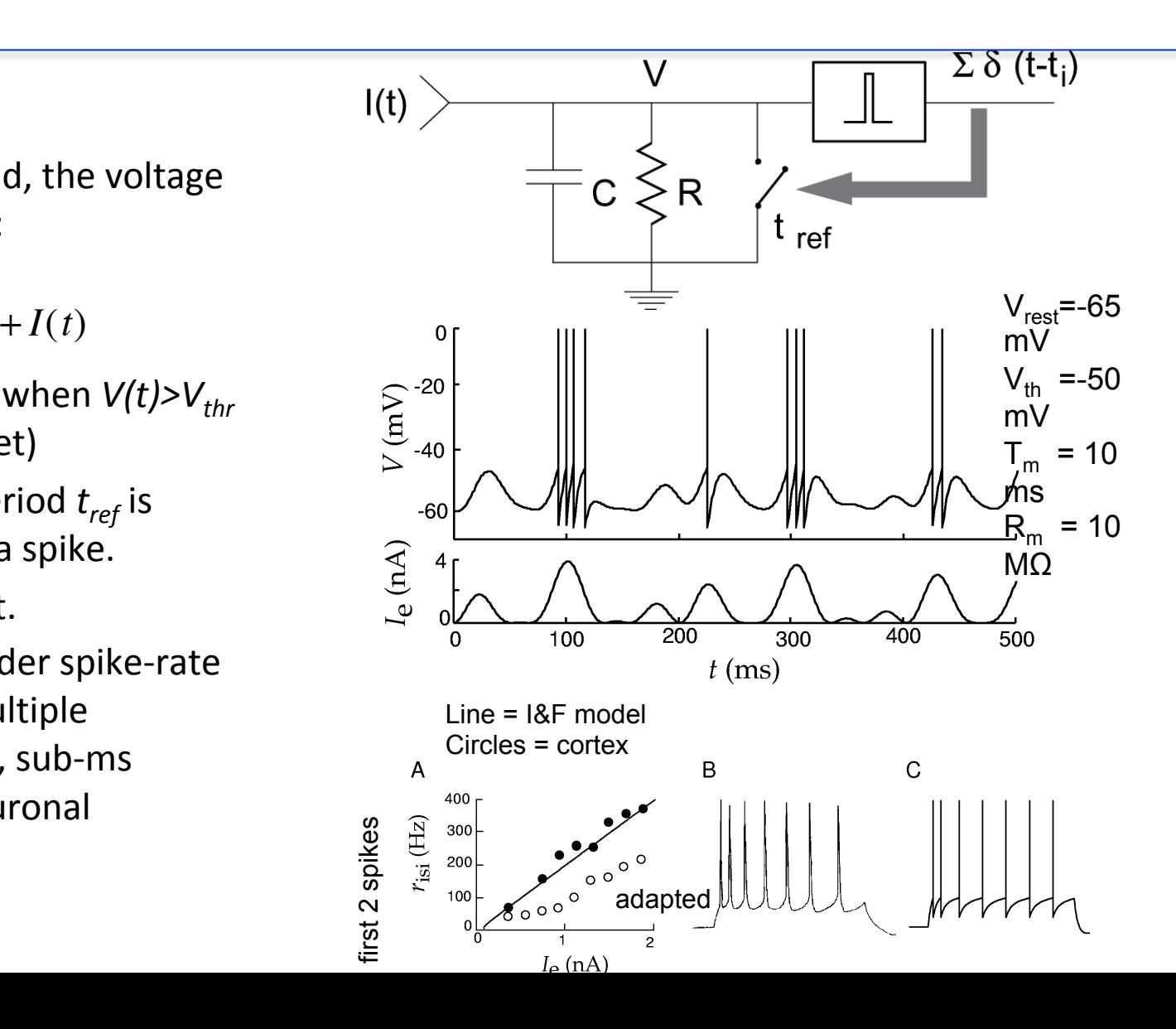

# The leaky integrate-and-fire model

- Lapicque 1907
- Below threshold, the voltage is governed by:

$$
C\frac{dV(t)}{dt} = -\frac{V(t)}{R} + I(t)
$$

- A spike is fired when  $V(t) > V_{thr}$  (and  $V(t)$  is reset)
- A refractory period  $t_{ref}$  is imposed after a spike
- Simple and fast
- Does not consider:
	- spike-rate adaptation
	- multiple compartments
	- sub-ms biophysics
	- neuronal geometry

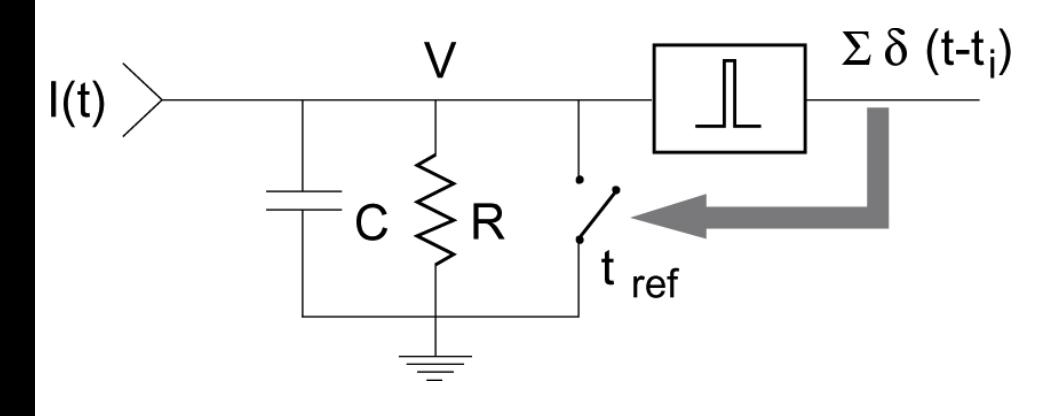

#### function

```
[V,spk]=simpleiandf(E_L,V_res,V_th,tau_m,R_m,I_e,dt
,n)
```
% ultra-simple implementation of integrate-and-fire model % inputs:

```
\text{\$E L} = leak potential [e.g. -65 mV]
% V res = reset potential [e.g. E_L]
% Vth = threshold potential [e.g. -50 mV]
% tau m = membrane time constant [e.g. 10 ms]
% R m = membrane resistance [e.g. 10 MOhm]
\text{%} I e = external input [e.g. white
noise]
\text{d}t = \text{time step} [e.g. 0.1 ms]
n = number of time points [e.g. 1000]%
% returns
% V = intracellular voltage [n x 1]
s spk = 0 or 1 indicating spikes [n \times 1]V(1)=V res; \frac{1}{2} & initial voltage
spk=zeros(n,1);
for t=2:nV(t) = V(t-1) + (dt/tau_m) * (E_L - V(t-1) + R_m *I_e(t); % Key line computing the change in
voltage at time t
   if (V(t)>V th)
```
% Emit a spike if V is above threshold

 $V(t)=Vres;$ % And reset the voltage  $spk(t)=1;$ 

end

end

## Interlude: MATLAB is easy

```
function [V,spk]=simpleiandf(E L,V res,V th,tau m,R m,I e,dt,n)
```
 $C\frac{dV(t)}{dt}$ *dt*  $=-\frac{V(t)}{R}$ *R*  $+ I(t)$ 

```
% ultra-simple implementation of integrate-and-fire model
% inputs:
% E L = leak potential [e.g. -65 mV]
% V res = reset potential [e.g. E L]
% Vth = threshold potential [e.g. -50 mV]
% tau m = membrane time constant [e.g. 10 ms]
% R_m = membrane resistance [e.g. 10 MOhm]
% I e = external input [e.g. white noise]
\text{d}t = \text{time step} [e.g. 0.1 ms]
n = number of time points [e.q. 1000]%
% outputs:
% V = intervalular voltage [n x 1]
s spk = 0 or 1 indicating spikes [n \times 1]V(1)=V res; \frac{1}{2} & initial voltage
spk=zeros(n,1);
for t=2:nV(t)=V(t-1)+(dt/tau_m) * (E L - V(t-1) + R m * I e(t)); & Change in voltage at time t
     if (V(t) > V th) \frac{1}{2} \frac{1}{2} \frac{1}{2} \frac{1}{2} \frac{1}{2} \frac{1}{2} \frac{1}{2} \frac{1}{2} \frac{1}{2} \frac{1}{2} \frac{1}{2} \frac{1}{2} \frac{1}{2} \frac{1}{2} \frac{1}{2} \frac{1}{2} \frac{1}{2} \frac{1}{2} \frac{1}{2} \frac{1}{2} \frac{1}{V(t)=V res; V(t)=V and reset the voltage
          spk(t)=1; end
                                                                   All of these lines are comments 

                                                               This is the key line integrating the 
                                                               differential equation
```
end

# The Hodgkin-Huxley Model

$$
I(t) = C\frac{dV}{dt} + \overline{g}_L(V - E_L) + \overline{g}_K n^4 (V - E_K) + \overline{g}_{Na} m^3 h (V - E_{Na})
$$

where: *i <sup>m</sup>* = membrane current *V* = voltage

*L* = leak channel  $K =$  potassium channel *Na* = sodium channel

*g* = conductances (e.g.  $g_{N_a}$ =120 mS/cm<sup>2</sup>;  $g_k$ =36 mS/cm<sup>2</sup>;  $g_l$ =0.3 mS/cm<sup>2</sup>) *E* = reversal potentials (e.g.  $E_{N=}$ =115mV,  $E_{K}$ =-12 mV,  $E_{I}$  = 10.6 mV) *n, m, h* = "gating variables", *n=n(t), m=m(t), h=h(t)* 

Hodgkin, A. L., and Huxley, A. F. (1952). A quantitative description of membrane current and its application to conduction and excitation in nerve. Journal of Physiology *117*, 500-544.

# The Hodgkin-Huxley Model

```
% Gabbiani & Cox, Mathematics for Neuroscientists
                                                                  100<sub>0</sub>% clamp.m
% Simulate a voltage clamp experiment
% usage: clamp(dt,Tfin)
                                                             V(mV)% e.g. clamp(.01,15)
                                                                   50
function clamp(dt,Tfin)
vK = -6: \frac{8}{3} mV
GK = 36; \frac{8}{3} mS/(cm)<sup>2</sup>
                                                                    \OmegavNa = 127; \frac{8}{3} mV
                                                                                        \overline{c}\overline{7}\Omega1
                                                                                                 3
                                                                                                          4
                                                                                                                   5
                                                                                                                            6
                                                                                                                                              8
                                                                                                                                                        9
GNa = 120; \frac{8}{5} mS/(cm)<sup>2</sup>
for vc = 8:10:90,
                                                                   30rj = 2; t(1) = 0; v(1) = 0;n(1) = \frac{an(0)}{an(0) + bn(0)}; \frac{8}{100} 0.3177;
                                                            g_K (mS/cm<sup>2</sup>)
    m(1) = am(0)/(am(0)+bm(0)); \frac{8}{3} 0.0529;
                                                                   20
    h(1) = ah(0)/(ah(0)+bh(0)); % 0.5961;
    qK(1) = GK*n(1)^4;qNa(1) = GNa*m(1)^3*h(1);10
    while j*dt < Tfin,
         t(j) = j * dt;v(i) = v c * (t(i)) > 2)*(t(j)<Tfin);
                                                                    0
         n(j) = (n(j-1) + dt * an(v(j))) / (1 + dt * (an(v))\Omega\overline{2}3
                                                                                                                   5
                                                                                                                            6
                                                                                                                                     \overline{7}8
                                                                                                                                                        9
                                                                              1
                                                                                                          4
+bn(v(j))) );
        m(j) = (m(j-1) + dt * am(v(j))) /(1 + dt*(am(v)
+bm(v(i))));
                                                                   40\mathsf{\Gamma}h(j) = ( h(j-1) + dt * ah(v(j)) ) / (1 + dt * (ah(v)) )+bh(v(j))) );
                                                                   30
gK(j) = GK*n(j)^4;gNa(j) = GNa*m(j)^3*h(j);20
j = j + 1; end
                                                                   10
subplot(3,1,1); plot(t,v); hold on subplot(3,1,2); plot(t,gK); hold on
                                                                    0
    subplot(3,1,3); plot(t,qNa); hold on3
                                                                                                                   5
                                                                     \overline{0}\overline{1}\overline{2}4
                                                                                                                            6
                                                                                                                                     \overline{7}8
                                                                                                                                                        9
end
                                                                                                               t (ms)
 subplot(3,1,1);ylabel('v','fontsize',16);hold off
subplot(3,1,2);ylabel('g K','fontsize',16);hold off
                                                             Simulated voltage-clamp experiments of Hodgkin and 
subplot(3,1,3);xlabel('t (ms)','fontsize',
16);ylabel('g_{Na}','fontsize',16);hold off
                                                             Huxley (1952). From Gabbiani and Cox 2010. function val = an(v)val = .01*(10-v)./(exp(1-v/10)-1);
```
 $10$ 

10

 $10$ 

```
function val = bn(v)\overline{a} \overline{b} \overline{c} \overline{c} \overline{c} \overline{c} \overline{c} \overline{c} \overline{c} \overline{c} \overline{c} \overline{c} \overline{c} \overline{c} \overline{c} \overline{c} \overline{c} \overline{c} \overline{c} \overline{c} \overline{c} \overline{c} \overline{c} \overline{c} \overline{
```
### OUTLINE

- 1. Why build computational models?
- 2. Single neuron models
- **3. Network models**
- 4. Algorithms and methods for data analysis

## From neurons to circuits

•Single neurons can perform many interesting and important computations (e.g. Gabbiani et al (2002). Multiplicative computation in a visual neuron sensitive to looming. Nature 420, 320-324)

•Neurons are not isolated. They are part of circuits. A typical cortical neuron receives input from  $\sim$ 10<sup>4</sup> other neurons.

•It is not always trivial to predict circuit-level properties from single neuron properties. There could be interesting properties emerging at the network level.

#### Circuits – some basic definitions

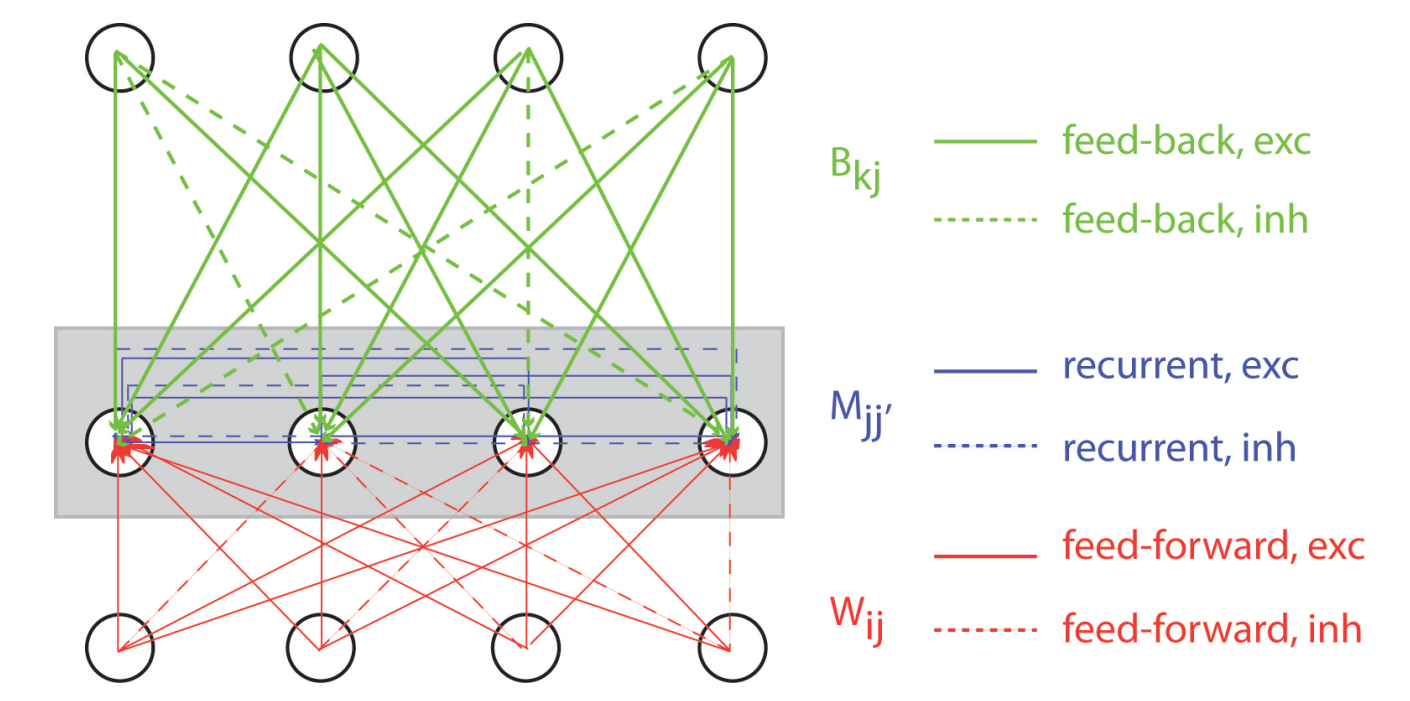

Notes: 

- 1. Connectivity does not need to be all-to-all
- 2. There are excitatory neurons and inhibitory neurons (and many types of inhibitory neurons)
- 3. Most models assume balance between excitation and inhibition
- 4. Most models do not include layers and the anatomical separation of forward and back pathways
- 5. There are many more recurrent+feedback connections than feed-forward connections (the opposite is true about models...)

#### Firing rate network models – A simple feedforward circuit

 $\mathcal{U}$ 

output

weights **w** 

 $=-I_s + \sum w_b u_b$ 

*b*=1

*N*

- Time scales  $>$   $\sim$  1 ms
- Analytic calculations in some cases  $I_{s}$
- Fewer free parameters than spiking models

• Easier/faster to simulate 

input

\n
$$
\mathbf{u} \bigcup_{b=1}^{N} \bigcup_{w_{b}} \bigcup_{t=1}^{t} d\tau K_{s}(t-\tau)u_{b}(\tau) \bigg|_{\mathcal{S}}^{t} = \text{total synaptic current}
$$
\n
$$
w_{b} = \text{synaptic weights}
$$
\n
$$
K_{s}(t) = \text{synaptic Kernel}
$$
\n
$$
u_{b} = \text{input firing rates}
$$

$$
\sum w_b u_b \qquad \qquad \text{if} \quad K_s(t) = (1/\tau_s) \exp(-t/\tau_s)
$$

of inputs

 $F(I_s) = [I_s - \gamma]_+$ *F* can be a sigmoid function Or a threshold linear function:

$$
v = F(I_s)
$$

*dIs*

*dt*

 $\tau_{_s}$ 

#### Learning from examples – The perceptron

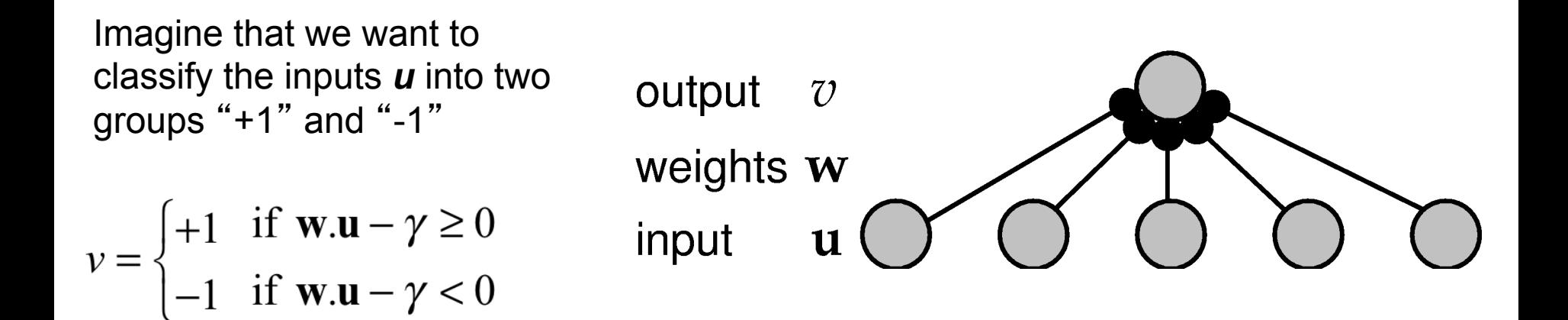

Training examples:  $\{u_m, v_m\}$ 

 $\mathbf{w} \rightarrow \mathbf{w} +$  $\epsilon$ 2  $\left(v_{m} - v(\mathbf{u}_{m})\right)$ u

*Perceptron* learning rule

Linear separability: can attain zero error Cross-validation: use separate training and test data There are several more sophisticated learning algorithms

#### Learning from examples – Gradient descent

Now imagine that *v* is a real value (as opposed to binary)  $\sqrt{2}$  output  $\sqrt{2}$ 

 $\mathbf{u} = \mathbf{f}(s)$ 

 $v(s) = \mathbf{w} \cdot \mathbf{u}$ 

We want to choose the weights so that the output approximates some function *h(s)* 

$$
E = \frac{1}{2} \sum_{m=1}^{N_S} (h(s^m) - v(s^m))^{2}
$$

$$
\mathbf{w} \to \mathbf{w} + \epsilon \nabla_{\mathbf{w}} E \qquad \qquad \nabla_{\mathbf{w}} E = \left[ \frac{\partial E}{\partial w_b} \right]
$$

#### Example: digit recognition in a feed-forward network trained by gradient descent

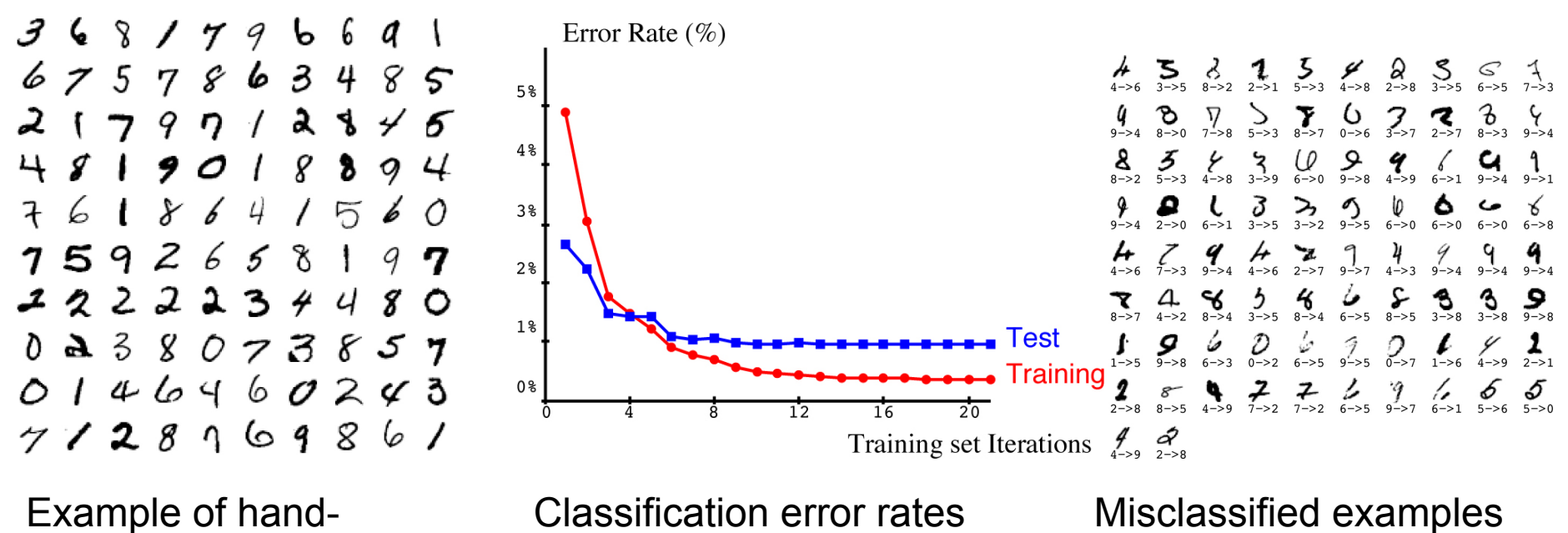

written digits (MINT database)

LeCun, Y., L. Bottou, Y. Bengio, and P. Haffner. 1998. Gradient-based learning applied to document recognition. Proc of the IEEE 86:2278-2324.

#### The "blue brain" modeling project

-http://bluebrain.epfl.ch

- IBM's Blue gene supercomputer
- "Reverse engineer" the brain in a "biologically accurate" way

- November 2007 milestone: 30 million synapses in "precise" locations to model a neocortical column

- Compartmental simulations for neurons

- Needs another supercomputer for visualization (10,000 neurons, high quality mesh, 1 billion triangles, 100 Gb)

#### **QUESTION: What is the** "**right**" **level of abstraction needed to understand the function of cortical circuitry?**

# A case study in collective computation

Hopfield, J. J. 1982. Neural networks and physical systems with emergent collective computational abilities. **PNAS** 79:2554-2558. Tank, D., and J. Hopfield. 1987. Collective computation in neuron-like circuits. **Scientific American** 257:104-114

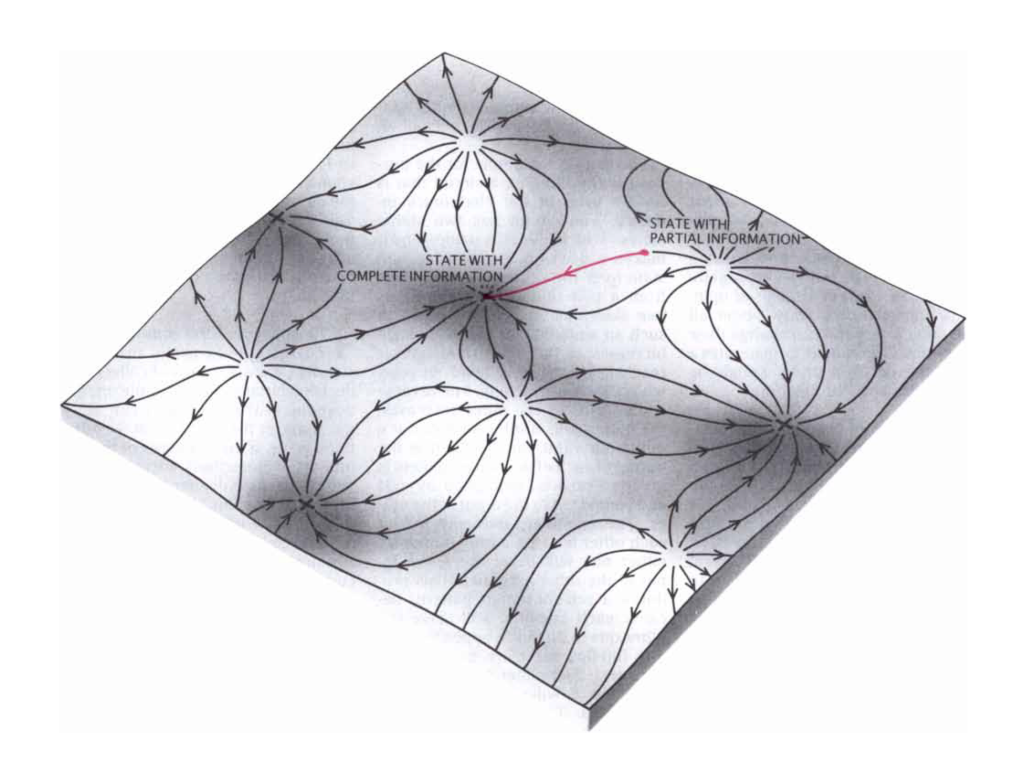

# Primer on Hopfield networks

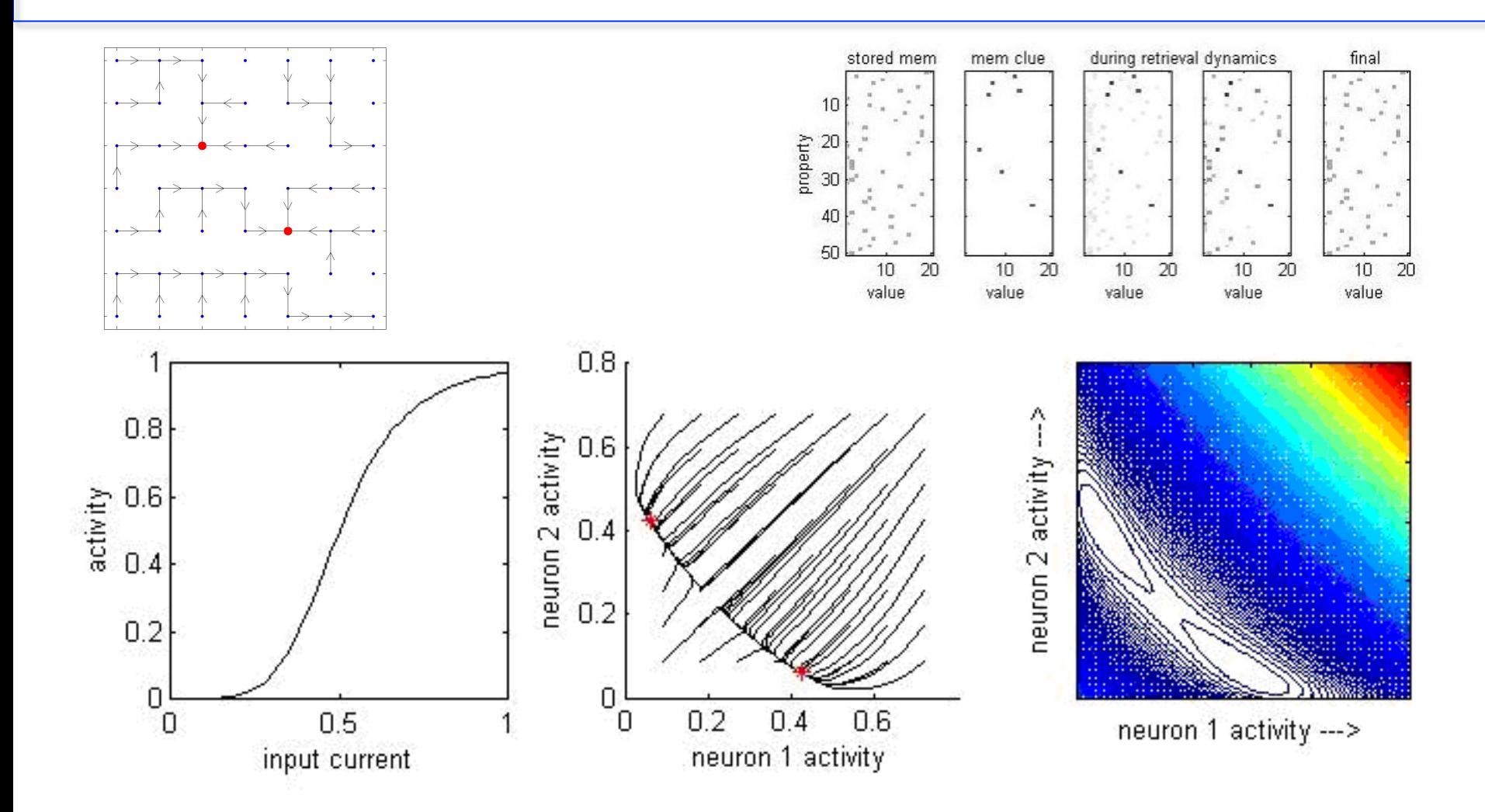

Hopfield. Hopfield Networks. Scholarpedia

### OUTLINE

- 1. Why theoretical neuroscience?
- 2. Single neuron models
- 3. Network models
- **4. Algorithms and methods for data analysis**

#### Some examples of computational algorithms and methods

- Different techniques for time-frequency analysis of neural signals (e.g. Pesaran et al 2002, Fries et al 2001)
- Spike sorting (e.g. Lewicki 1998)
- Machine learning approaches to decoding neuronal responses (e.g. Hung et al 2005, Wilson et al 1993, Musallam et al 2004)
- Information theory (e.g. Abbott et al 1996, Bialek et al 1991, )
- Neural coding (e.g. Gabbiani et al 1998, Bialek et al 1991)
- Definition of spatio-temporal receptive fields, phenomenological models, measures of neuronal synchrony, spike train statistics

### **Further reading**

- •Abbott and Dayan. Theoretical Neuroscience Computational and Mathematical Modeling of Neural Systems [2001] (ISBN 0-262-04199-5). MIT Press.
- •Koch. Biophysics of computation [1999] (ISBN 0-19-510491-9). **Oxford University Press.**
- •Hertz, Krogh, and Palmer, *Introduction to the theory of neural computation*. [1991] (ISBN 0-20151560-1). Santa Fe Institute Studies in the Sciences of Complexity.
- •Gabbiani and Cox. [2010]. Mathematics for Neuroscientists (London: Academic Press).